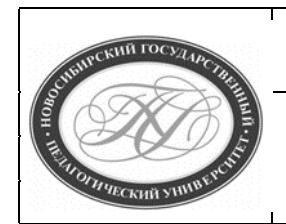

# **МИНИСТЕРСТВО ПРОСВЕЩЕНИЯ РОССИЙСКОЙ ФЕДЕРАЦИИ**

**Куйбышевский филиал федерального государственного бюджетного образовательного учреждения высшего образования «Новосибирский государственный педагогический университет»**

**УТВЕРЖДАЮ**

**Декан**

**Факультет психолого-педагогического образования**

**В.А.Кобелев**

#### **(подпись)**

# **РАБОЧАЯ ПРОГРАММА ДИСЦИПЛИНЫ Инфографика**

**Направление подготовки: 44.03.01 Педагогическое образование**

Направленность (профиль):

**Информатика и информационно-коммуникационные технологии**

Уровень высшего образования:

**бакалавриат**

Форма обучения:

**заочная**

Куйбышев 2020

# **СОСТАВИТЕЛИ:**

Кандидат педагогических наук, доцент кафедры математики, информатики и методики преподавания И. В. Ижденева

# **РЕКОМЕНДОВАНО К ИСПОЛЬЗОВАНИЮ В УЧЕБНОМ ПРОЦЕССЕ**

на заседании кафедры математики, информатики и методики преподавания (КФ) (протокол №1 от 04.09.2020 г.)

Заведующий кафедрой математики, информатики и методики преподавания (КФ) И. А. Дудковская

# **1 ПОЯСНИТЕЛЬНАЯ ЗАПИСКА**

## **1.1 Цель освоения дисциплины:**

изучение возможностей когнитивной визуализации информации и учебного контента для повышения эффективности образовательного процесса; знакомство с понятийным аппаратом инфографики; формирование компетенций в области визуализации учебной информации; формирование навыков использования актуальных программных средств, в т.ч. сетевых, для разработки учебных материалов с элементами когнитивной визуализации.

## **1.2 Место дисциплины в структуре образовательной программы**

Программа дисциплины разработана в соответствии с федеральным государственным образовательным стандартом высшего образования по направлению подготовки 44.03.01 Педагогическое образование, утвержденным приказом Минобрнауки России от 22.02.2018 г. №121, профессиональными стандартами: педагог (педагогическая деятельность в сфере дошкольного, начального общего, основного общего, среднего общего образования) (воспитатель, учитель), утвержденным приказом Министерства труда и социальной защиты Российской Федерации от 18.10.2013 г. №544н, педагог дополнительного образования детей и взрослых, утвержденным приказом Министерства труда и социальной защиты Российской Федерации от 05.05.2018 г. №298н, педагог профессионального обучения, профессионального образования и дополнительного профессионального образования, утвержденным приказом Министерства труда и социальной защиты Российской Федерации от 08.09.2015 г. №608н.

Дисциплина части, формируемой участниками образовательных отношений блока 1 «Дисциплины» учебного плана образовательной программы, изучается в 3 семестре. Трудоемкость дисциплины: 3 ЗЕ / 108 часа, в том числе 6 часов - контактная работа с преподавателем, 98 часа - самостоятельная работа (таблица 2).

## **1.3 Планируемые результаты обучения по дисциплине**

Дисциплина направлена на формирование компетенции(-ий), представленных в таблице 1.

*Таблица 1*

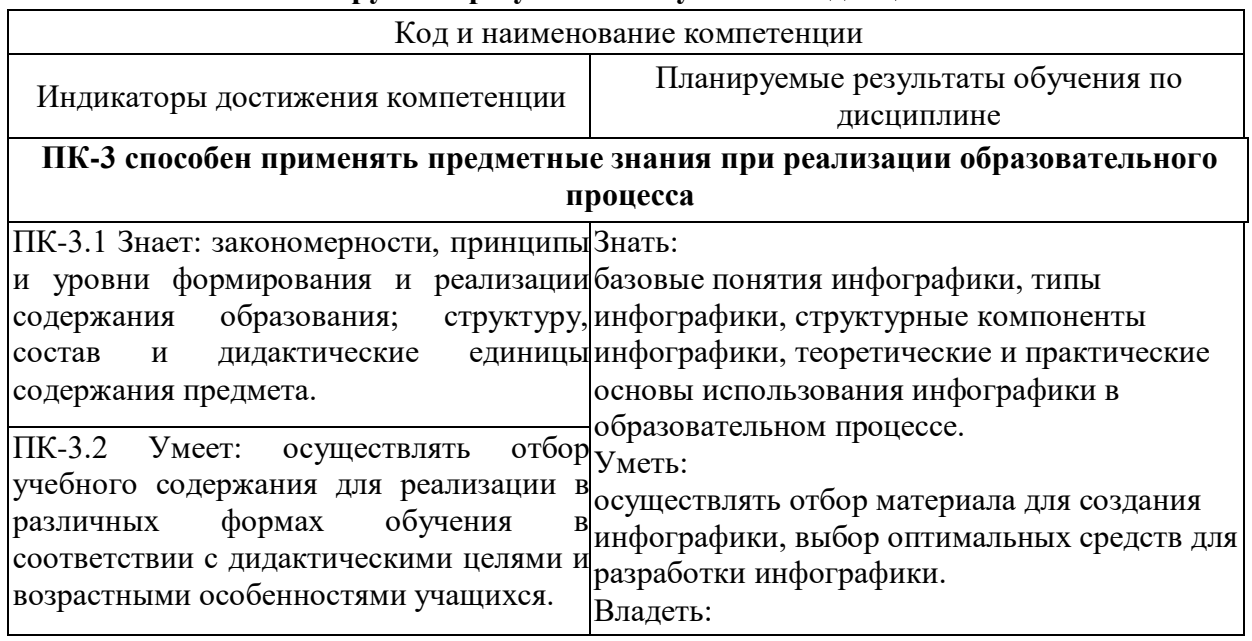

#### **Планируемые результаты обучения по дисциплине**

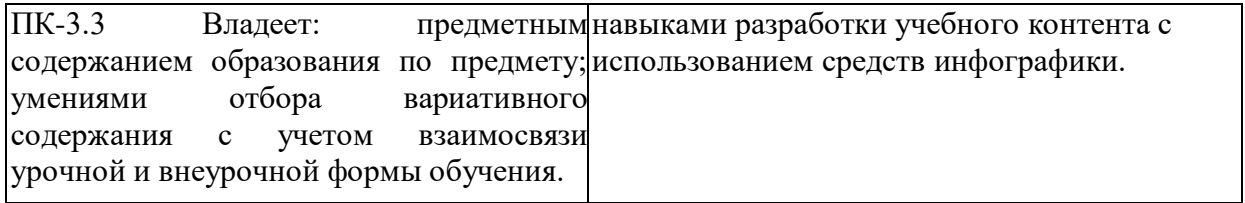

# **2 СОДЕРЖАНИЕ ДИСЦИПЛИНЫ**

### **Третий семестр**

## **Тема 1. Информация. Особенности визуального восприятия. Связь вербального и визуального.**

Особенности визуального восприятия информации. История развития инфографики, особенности, значение, преимущества. Законы восприятия. Принципы создания инфографики: краткость содержательность, креативность, визуализация, организация пространства, прозрачность, точность, актуальность, простота восприятия.

### **Тема 2. Инфографика как способ визуализации данных: сущность и функции. Виды инфографики**

Типы инфографики: (визуализация больших объёмов данных, аналитическая инфографика, новостная, реконструкция, презентация, сравнение, портрет, карта. Медийные форматы инфографики: статическая, масштабируемая, интерактивная, анимированная.

Особенности онлайн инфографики: справочная, персуазивная, визуальные объяснения, инфографические плакаты.

## **Тема 3. Образовательные стратегии использования инфографики**

Образовательные стратегии использования инфографики обучающимися (интерпретация инфографики, разработанной другими людьми; визуализация данных, критический анализ инфографики, самостоятельная разработка инфографики на заданную тему)

### **Тема 4. Этапы создания инфографики**

Поиск проблемы, спорной темы. Определение цели. Определение, анализ, описание целевой аудитории. Анализ аналогов. Поиск нужных данных и статистики. Обработка собранной информации, редактирование: выбор главного (отфильтровка), упорядочивание, подтверждение достоверности. Создание структуры, формирование истории, сюжета. Расстановка акцентов. Выбор средств реализации: тип инфографики: аналитическая, новостная, реконструкция, презентация; формат представления; способ представления, пространство; алгоритм; устройство; дизайн: стиль, шрифт, палитра цветов, тип иллюстраций, графики; средства верстки: программы, онлайн сервис, готовый наборы, шаблоны, источники изображений.

### **Тема 5. Сервисы для создания инфографики**

Инфографические программы для ПК. Векторная графика. Редактирование изображений. Онлайновые инструменты для визуализации данных.

### **Тема 6. Использование инфографики в образовании**

Различные варианты использование инфографики в учебном процессе образовательного учреждения педагогами и обучающимися.

# **Содержание работ по дисциплине**

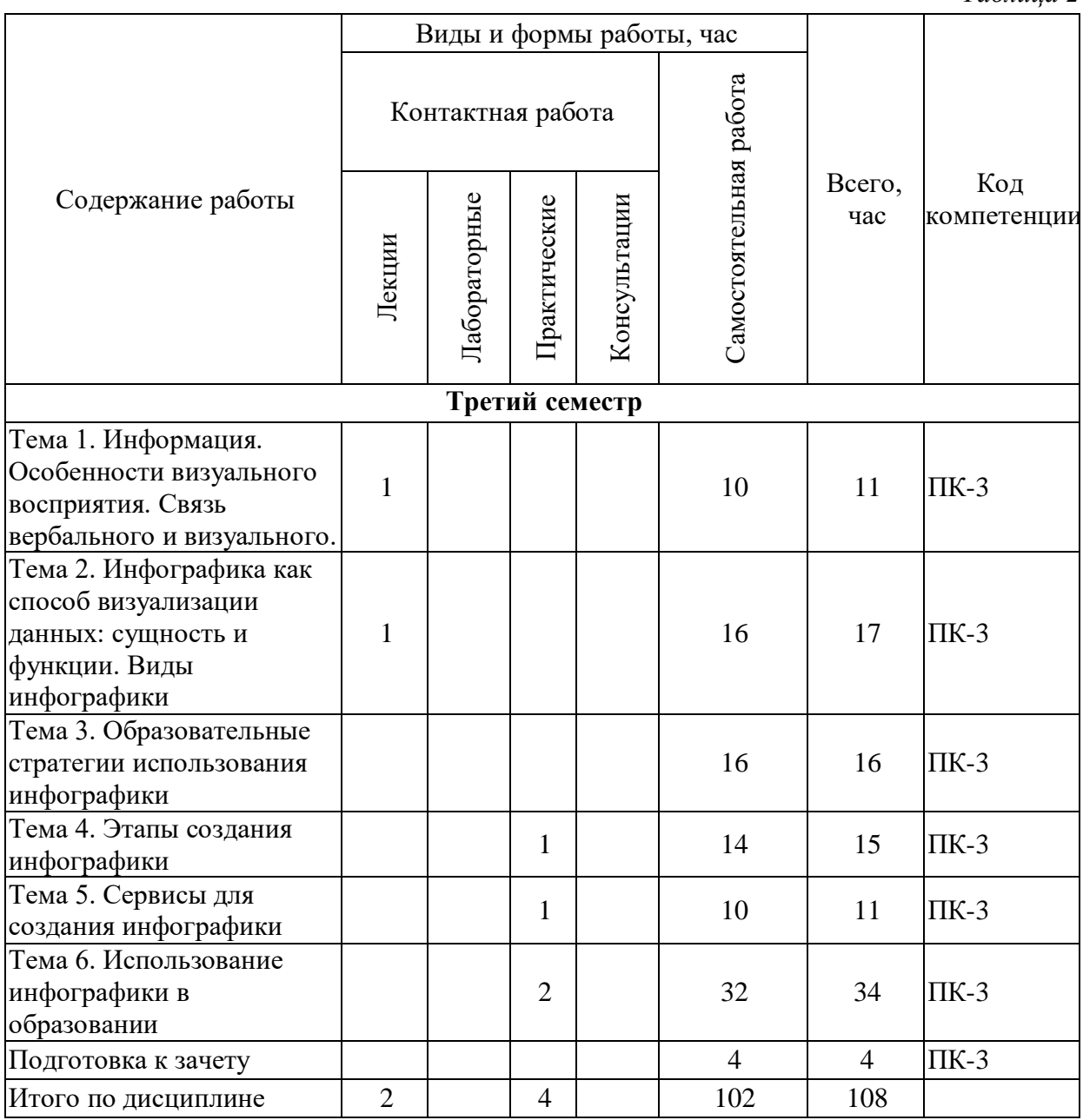

# **3 МЕТОДИЧЕСКИЕ УКАЗАНИЯ ДЛЯ ОБУЧАЮЩИХСЯ ПО ОСВОЕНИЮ ДИСЦИПЛИНЫ**

Для успешного освоения дисциплины следует ознакомиться с содержанием разделов и тем по дисциплине (см. п. 2), следовать технологической карте при выполнении самостоятельной работы (табл. 3), использовать рекомендованные ресурсы (п. 4) и выполнять требования внутренних стандартов университета.

# **4 УЧЕБНО-МЕТОДИЧЕСКОЕ ОБЕСПЕЧЕНИЕ ДИСЦИПЛИНЫ**

## **4.1 Основная учебная литература**

**1. Панюкова С.В**. Использование информационных и коммуникационных технологий в образовании: учеб.пособ. для студ. высш. учеб. заведений / С.В.Панюкова. – М. : Издательский центр «Академия», 2010. 224с.

**2. Захарова, И. Г.** Информационные технологии в образовании : учебное пособие для пед. вузов : рекомендовано УМО вузов РФ / И. Г. Захарова. - 2-е изд., стер. - Москва : Академия, 2005. - 192 с. - (Высшее профессиональное образование. Педагогические специальности). - ISBN 5-7695-2346-8 : 104-00.

### **4.2 Дополнительная учебная литература**

1. **Азевич, А. И.** Информационные технологии обучения. Теория. Практика. Методика : учебное пособие по курсам «Использование современных информационных и коммуникационных технологий в учебном процессе» и «Аудиовизуальные технологии обучения» для студентов, обучающихся по специальностям «Логопедия», «Олигофренопедагогика», «Сурдопедагогик» М. : Московский городской педагогический университет, 2010. 216 c. ISBN 2227-8397. — Текст : электронный // Электронно-библиотечная система IPR BOOKS : [сайт]. — URL: http://www.iprbookshop.ru/26492.html

2. **Ермолаева, Ж. Е.** Инфографика как способ визуализации учебной информации / Ж. Е. Ермолаева, О. В. Лапухова, И. Н. Герасимова // Школьные технологии. 2015. № 2. С. 100-107.

3. **Кубрак, Н. В.** Инфографика в учебном процессе // Информатика и образование. 2014. № 4. С. 37-40.

4. **Селеменев, С. В.** Инфографика в школе // Информатика и образование. 2011. N 9. С. 38-44

5. **Трайнев В.А.** Информационные коммуникационные педагогические технологии : ( обобщения и рекомендации ) : учебное пособие / В. А. Трайнев, И. В. Трайнев. - Москва : Дашков и К, 2004. - 280 с. - (Университет информатизации и управления). - ISBN 5-94798-534-9 : 147-02.

## **4.3 Ресурсы открытого доступа**

1. Единое окно доступа к образовательным ресурсам. Режим доступа: <http://window.edu.ru/>

2. Федеральный центр информационно образовательных ресурсов. Режим доступа: <http://www.fcior.edu.ru/>

### **4.4 Технологическая карта самостоятельной работы студента**

*Таблица 3*

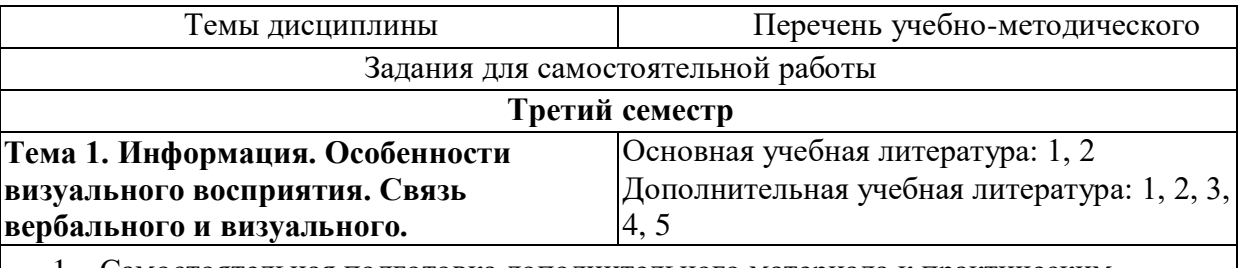

1. Самостоятельная подготовка дополнительного материала к практическим занятиям по теме.

2. Подготовка ментальной карты «Восприятие информации человеком».

3. Подготовка презентации на тему «Определение информации в разных науках» средствами сервиса Canva.

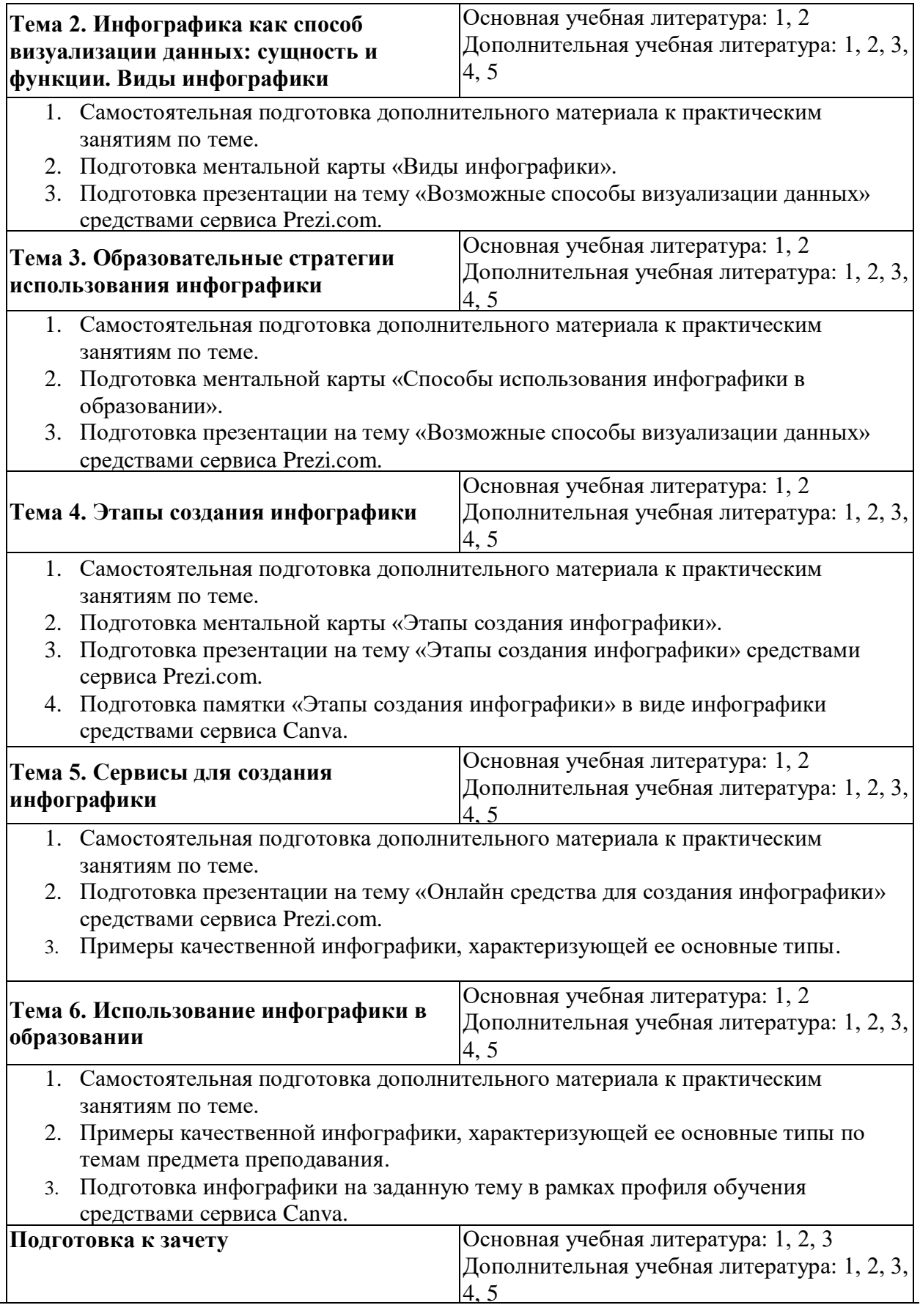

## **5 РЕСУРСЫ, НЕОБХОДИМЫЕ ДЛЯ ОСУЩЕСТВЛЕНИЯ ОБРАЗОВАТЕЛЬНОГО ПРОЦЕССА ПО ДИСЦИПЛИНЕ**

### **5.1 Информационные технологии**

Образовательный процесс осуществляется с применением локальных и распределенных информационных технологий (таблицы 4, 5).

### **Локальные информационные технологии**

*Таблица 4*

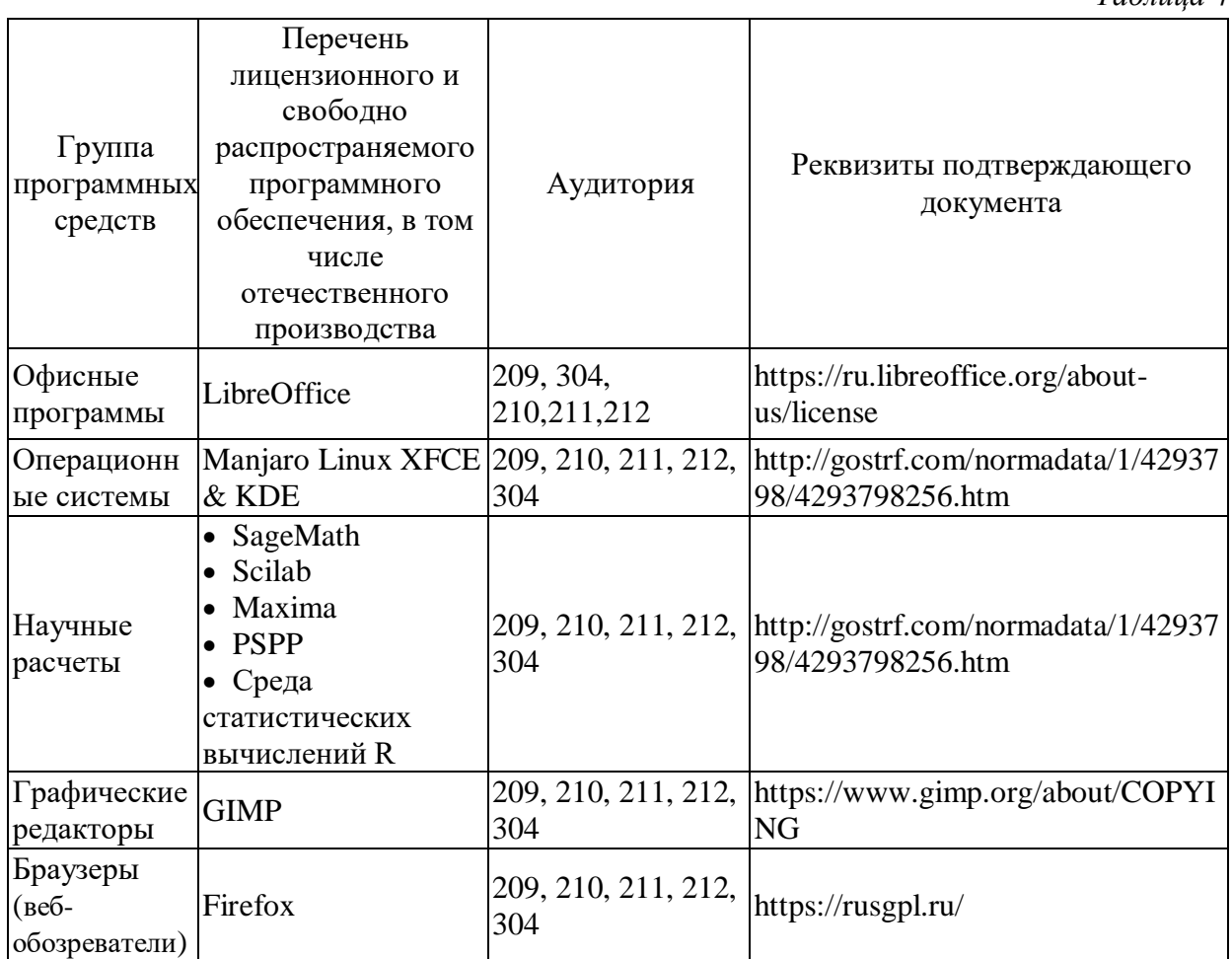

#### **Распределенные информационные технологии**

*Таблица 5*

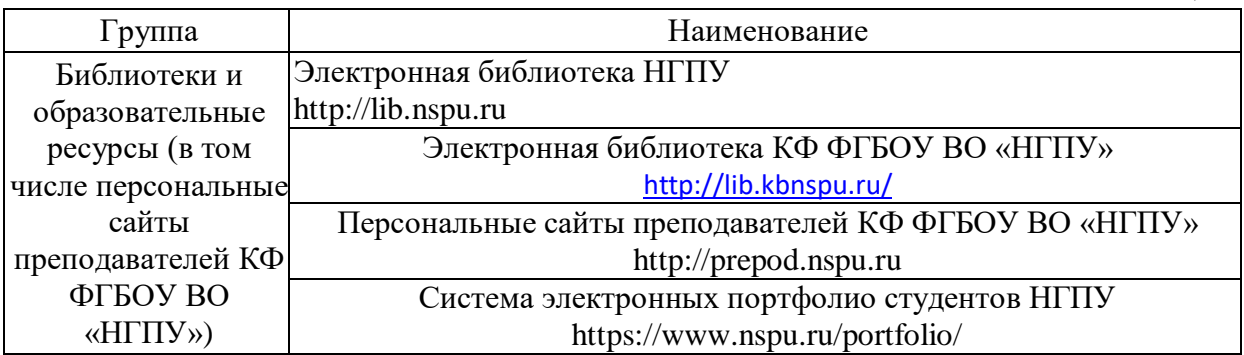

# **5.2 Материально-техническое обеспечение дисциплины**

*Таблица 6*

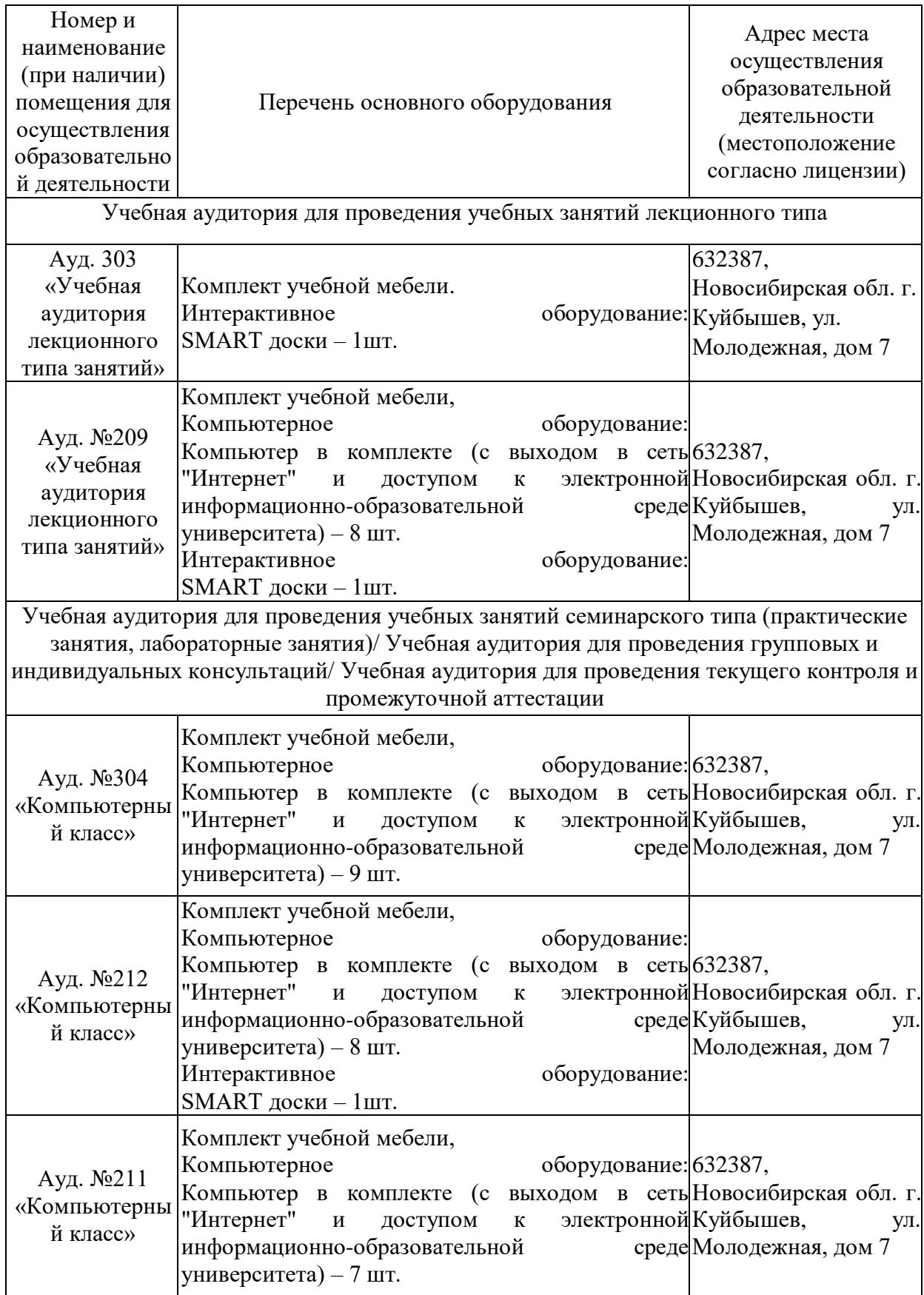

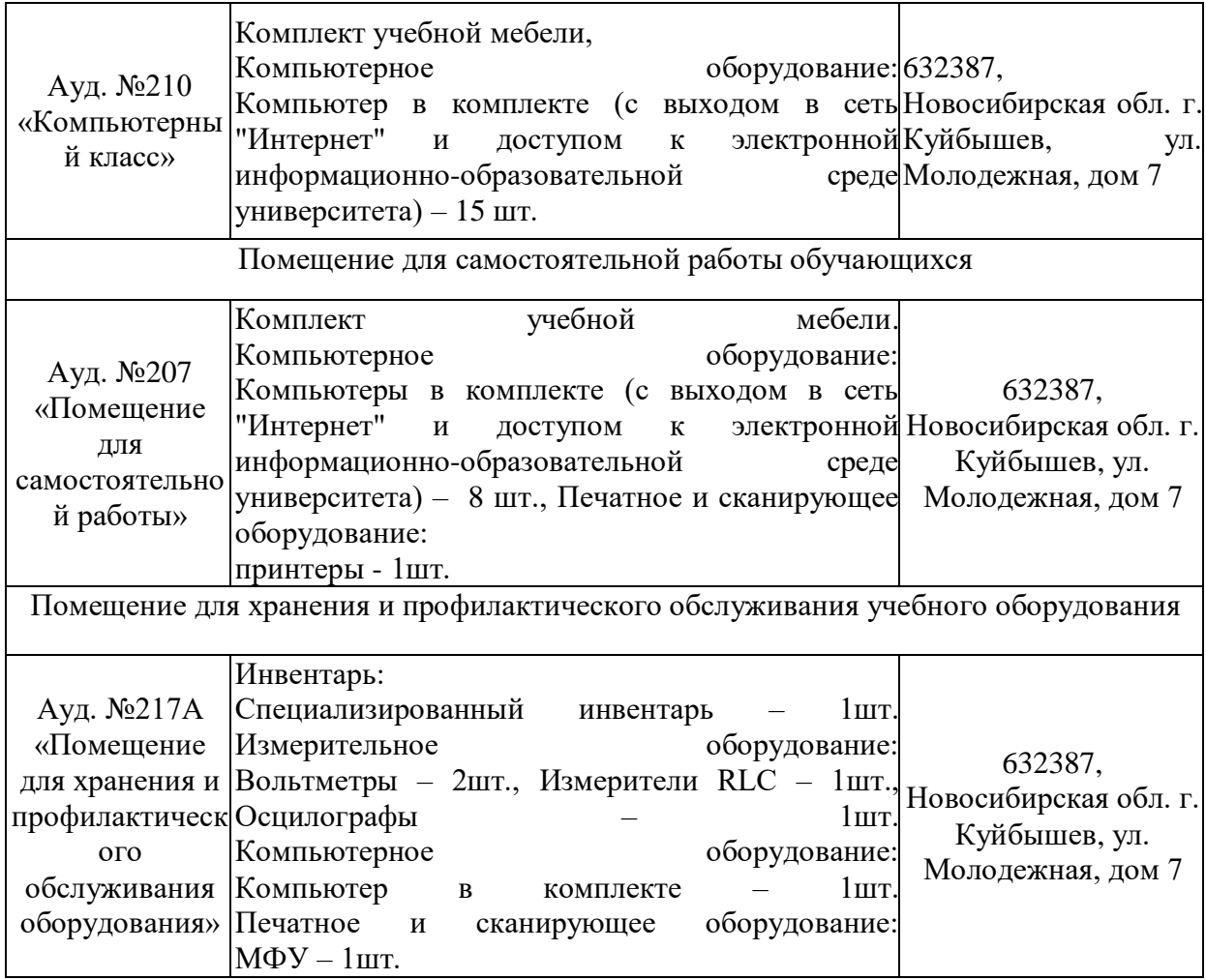

## **6 ОЦЕНОЧНЫЕ МАТЕРИАЛЫ**

### **6.1 Оценочные материалы для проведения текущего контроля успеваемости**

*Таблица 7*

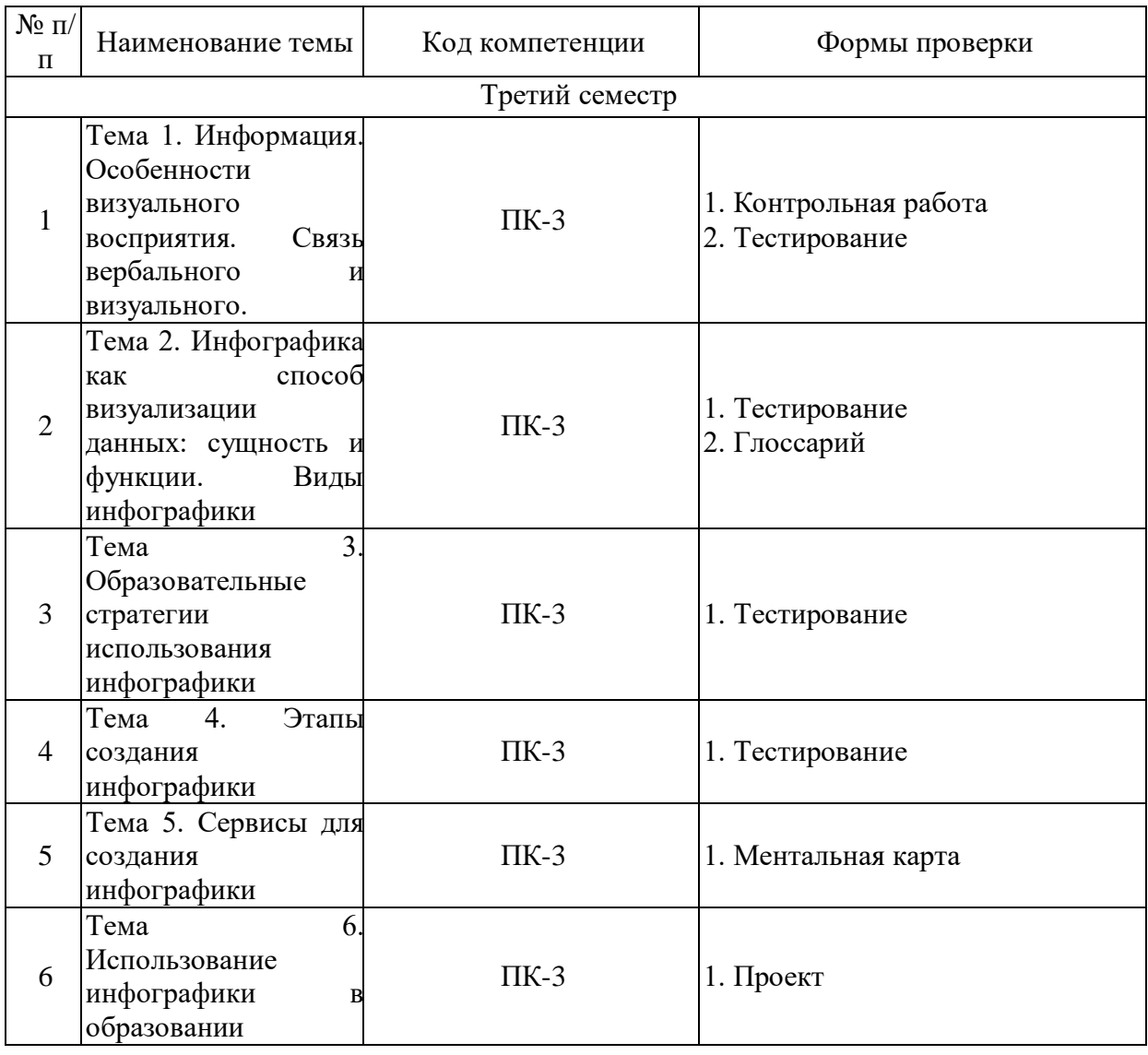

## **6.2 Оценочные материалы для проведения промежуточной аттестации обучающихся**

*Таблица 8*

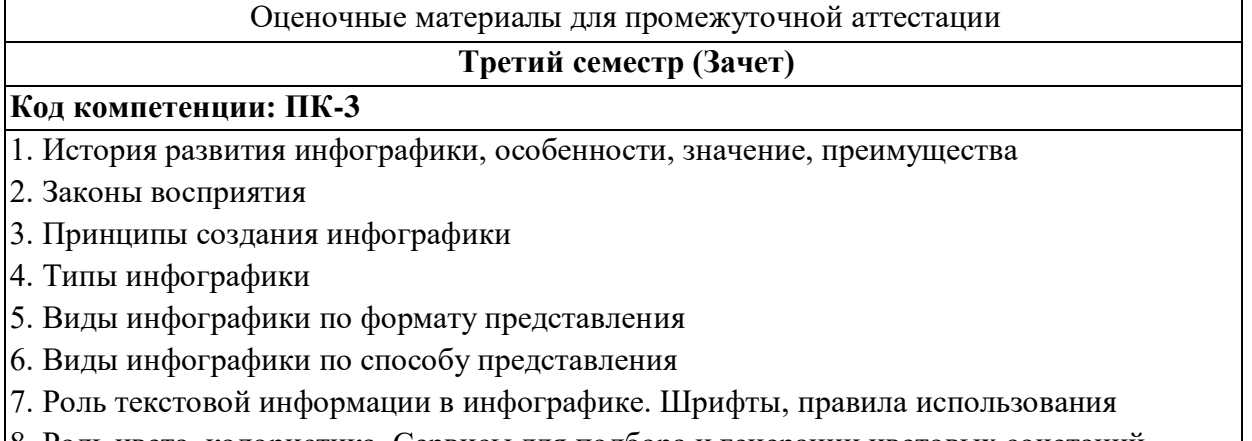

8. Роль цвета, колористика. Сервисы для подбора и генерации цветовых сочетаний

9. Композиция, общие правил

10. Видеоинфографика (понятие, примеры).

11. Интерактивная инфографика (понятие, примеры).

12. Анимированная инфографика (понятие, примеры).

13. Визуализация данных

14. Тренды в инфографике

15. Аналитика, умение анализировать инфографические объекты

16. Особенности выбора данных непосредственно для визуализации.

17. Способы создания инфографических объектов (программы, сервисы, готовые наборы, шаблоны).

18. Авторское право: источники изображений для инфографики, обзор ресурсов готовых изображений.

19. Этапы создания инфографики

20. Сервисы для создания инфографики

21. Практическое задание

Представить в виде инфографики свою автобиографию.

22. Практическое задание

Представить в виде инфографики информацию, представленную в числовой форме.

23. Практическое задание

Представить в виде инфографики правила поведения при пожаре.

24. Практическое задание

Представить в виде инфографики правила техники безопасности в кабинете информатики.

25. Практическое задание

Представить в виде инфографики памятку о дисциплине на уроке.

26. Практическое задание

Провести анализ одного онлайн-инструмента для создания инфографики и его возможностей: piktochart.com, easel.ly, visual.ly, venngage.com.

27. Практическое задание

Провести анализ одного онлайн-инструмента для визуализации данных и его возможностей: datahero.com, plot.ly, fusioncharts.com.

28. Практическое задание

Найти примеры видеоинфографики в сети интернет.

29. Практическое задание

Найти примеры интерактивной инфографики в сети интернет.

30. Практическое задание

Привести примеры инфографики на тему «Языки программирования», представленной на портале Pinterest

### **Критерии выставления отметок**

Отметка «отлично» / «зачтено» (высокий уровень сформированности компетенций (-ии) выставляется обучающемуся, который в процессе изучения дисциплины и по результатам промежуточной аттестации:- обнаружил системные знания по всем разделам программы дисциплины / модуля /практики, продемонстрировал способность к их самостоятельному пополнению, в том числе в рамках учебно-исследовательской и научноисследовательской деятельности;- при выполнении заданий, предусмотренных программой, успешно продемонстрировал осваиваемые в рамках дисциплины / модуля / практики профессиональные умения;- представил результаты выполнения всех заданий для самостоятельной работы полностью и качественно, на творческом уровне, выразил личностную значимость деятельности;- при устном ответе высказал самостоятельное суждение на основе исследования теоретических источников, логично и

аргументированно изложил материал, связал теорию с практикой посредством иллюстрирующих примеров, свободно ответил на дополнительные вопросы;- при выполнении письменного задания представил содержательный, структурированный, глубокий анализ сути и путей решения проблемы (задачи, задания);- при выполнении тестовых заданий дал правильные ответы на  $85 - 100$  % заданий.

Отметка «хорошо» / «зачтено» (средний уровень сформированности компетенций (-ии) выставляется обучающемуся, который в процессе изучения дисциплины и по результатам промежуточной аттестации:- обнаружил знание основного материала по всем разделам программы дисциплины /модуля / практики в объёме, необходимом для дальнейшей учебы и предстоящей работы по профессии, продемонстрировал способность к их самостоятельному пополнению;- при выполнении заданий, предусмотренных программой, смог продемонстрировать осваиваемые профессиональные умения, но допустил непринципиальные ошибки в их выполнении, которые смог исправить при незначительной помощи преподавателя;- представил результаты выполнения всех заданий для самостоятельной работы, указанных в программе дисциплины / модуля / практики, при этом задания выполнены полностью и качественно;- при устном ответе объяснил учебный материал, интерпретировал содержание, экстраполировал выводы; при выполнении

письменного задания представил репродуктивную позицию элементы анализа в описании сути и путей решения проблемы (задачи, задания), изложил логическую последовательность вопросов темы;- при выполнении тестовых заданий дал правильные ответы на 75 – 84 % заданий.

Отметка «удовлетворительно» / «зачтено» (пороговый уровень сформированности компетенций (-ии) выставляется обучающемуся, который в процессе изучения дисциплины и по результатам промежуточной аттестации:- обнаружил знание основного материала по всем разделам программы дисциплины /модуля / практики в объёме, необходимом для дальнейшей учебы и предстоящей работы по профессии, но знания имеют пробелы и плохо структурированы; при выполнении заданий, предусмотренных программой, в целом смог продемонстрировать осваиваемые профессиональные умения, но допустил ошибки в их выполнении, которые смог исправить при незначительной помощи преподавателя;- представил результаты выполнения всех заданий для самостоятельной работы, указанных в программе дисциплины / модуля / практики, при этом задания выполнены формально, кратко, рефлексия неполная или носит формальный характер, представлено поверхностное описание.- при устном ответе продемонстрировал знание базовых положений и ключевых понятий, верно воспроизвел учебное содержание без использования дополнительного материала;- при выполнении письменного задания представил репродуктивную позицию в описании сути и путей решения проблемы (задачи, задания);- при выполнении тестовых заданий дал правильные ответы на  $60 - 74$ % заданий.

Отметка «неудовлетворительно» / «незачтено» (компетенция(-ии) не сформирована(-ы)) выставляется обучающемуся, который в процессе изучения дисциплины и по результатам промежуточной аттестации:- обнаружил отсутствие знаний либо фрагментарные знания по основным разделам программы дисциплины / модуля / практики;- при выполнении заданий, предусмотренных программой, не смог продемонстрировать осваиваемые профессиональные умения (допустил принципиальные ошибки в их выполнении, которые не смог исправить при указании на них преподавателем), либо не выполнил задания;- не выполнил предусмотренные учебным планом практические, лабораторные задания;- не полностью выполнил задания для самостоятельной работы, указанных в программе дисциплины / модуля / практики, либо задания выполнены неверно, очевиден

плагиат;- при устном ответе допустил фактические ошибки в использовании научной терминологии и изложении учебного содержания, сделал ложные выводы;- при выполнении тестовых заданий дал правильные ответы на 0 – 59 % заданий.